%META:TOPICINFO{author="RainerSchoepf" date="1255366205" format="1.1" reprev="1.2" version="1.2"}% %META:TOPICPARENT{name="Layout"}%

## **Wie kann ich verhindern, daß der Beginn eines Absatzes eingezogen wird? Ich will Absätze stattdessen mit zusätzlichem Durchschuß markieren.**

Meist kommt auf diese Frage

\setlength{\parskip}{\baselineskip} \setlength{\parindent}{0pt}

<div align="center"> </div> als Antwort, jedoch fügt LaTeX \parskip auch an verschiedenen anderen Plätzen ein, u.a. auch zu Beginn und am Ende einer Liste und zwischen den Listenelementen. Dies kann man mit dem Paket ,parskip` von Hubert Partl zum Teil verhindern, wenn auch nicht komplett.

Weitergehende Lösungen finden sich in den KOMA-Script- und NTG-Klassen. Die KOMA-Script-Klassen kennen die Klassenoption ,parskip` und verschiedene Varianten davon. Zu den NTG-Klassen gehören ,artikel3`, ,rapport3` und ,boek3`, die ebenfalls ein Layout ohne Absatzeinzug und mit zusätzlichen Durchschuß bieten.

Ob man nun den Beginn eines neuen Absatzes mit einem Einzug oder mit einem zusätzlichen Durchschuß markiert, ist immer wieder Anlaß zu mehr oder weniger ausgiebigen Diskussionen. Um einen weitverbreiteten Irrtum auszuräumen: Der einzuglose Satz hat im ,,deutschen Buchsatz`` keine Tradition. Einzugloser Satz, ob nun mit oder ohne zusätzlichen Durchschuß, ist im Zeitungs- und Zeitschriftensatz weit verbreitet, so daß er manchen vertrauter erscheint als der traditionelle Buchsatz mit Einzug. Letztendlich sollte man bei der Wahl, ob mit oder ohne Einzug, an den Leser denken; wie einfach dieser einen neuen Absatz, den Beginn eines neuen Teils der niedergeschriebenen Gedankenfolge, immer klar und deutlich erkennen kann. | **parskip.sty:** | [macros/latex/contrib/misc/parskip.sty](http://mirror.ctan.org/macros/latex/contrib/misc/parskip.sty) | | **KOMA-Script:** | [macros/latex/contrib/koma-script/](http://mirror.ctan.org/macros/latex/contrib/koma-script/) | | **NTG-Klassen:** | [macros/latex/contrib/ntgclass/](http://mirror.ctan.org/macros/latex/contrib/ntgclass/) |

## **Wie kann ich den Durchschuß meines Dokuments vergrößern, wenn ich beispielsweise ein Dokument mit 1,5- oder 2-fachem Zeilenabstand abliefern soll?**

Abgesehen davon, daß man eine solch starke Vergrößerung des Zeilenabstand vermeiden sollte, hilft das Paket ,setspace`:

<verbatim>\usepackage{setspace} \doublespacing % doppelzeilig oder %\onehalfspacing % anderthalbzeilig</verbatim>

**setspace:** [macros/latex/contrib/setspace/](http://mirror.ctan.org/macros/latex/contrib/setspace/)

– Main.HerbertVoss - 05 Mar 2009

From: <https://wiki.dante.de/> - **DanteWiki**

Permanent link: **<https://wiki.dante.de/doku.php?id=dantefaq:durchschuss>**

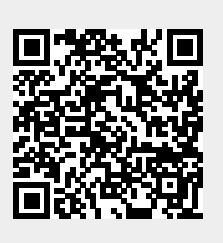

Last update: **2023/02/28 10:39**